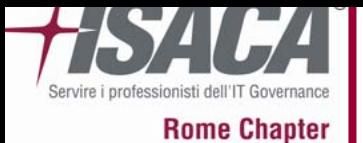

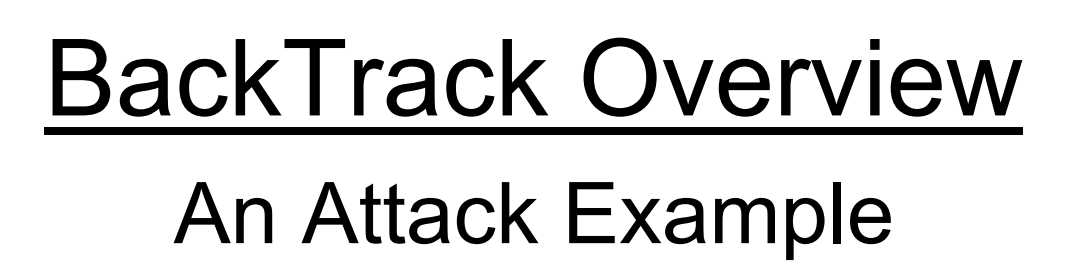

( a cura di **Giuliano Goffi**)

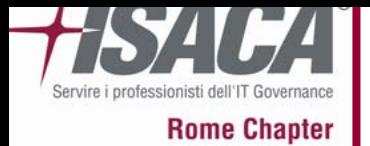

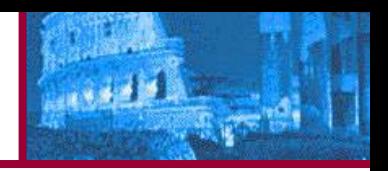

- 1. BackTrack
- 2. Virtualizzazione
- 3. L'attacco
- 4. Come difendersi
- 5. Riferimenti bibliografici e sitografici

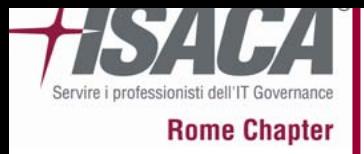

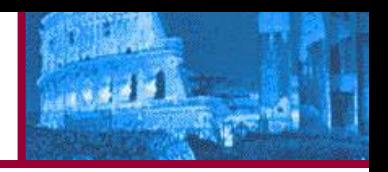

### **BackTrack**

Si tratta della più popolare distribuzione linux mirata al penetration testing. BackTrack 2 nasce dal merge di due precedenti distro dedicate al penetration testing: **Whax** di origine istraeliana <sup>e</sup>**Auditor Security Collection** su Knoppix, oggi è basata sulla distribuzione Slackware linux. Ogni pacchetto, il kernel e gli script sono stati ottimizzati per essere usati da **Security Penetration Testers.** 

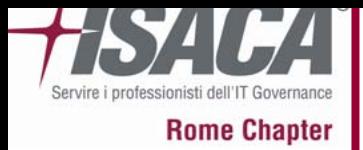

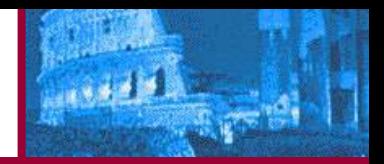

### **BackTrack**

Cosa contiene? Quali sono i punti di forza? Chi può utilizzarla? Dove è consigliato testala?

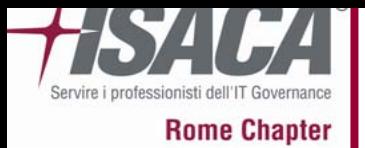

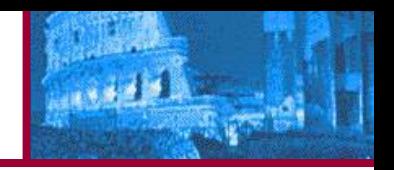

### Cosa contiene?

- Enumeration
- Exploit
- Scanner
- Password
- Fuzzers
- Spoofing
- Sniffers
- Tunneling
- Wireless Tools
- BlueTooth
- Cisco Tools
- Database
- Forensic
- BT Services

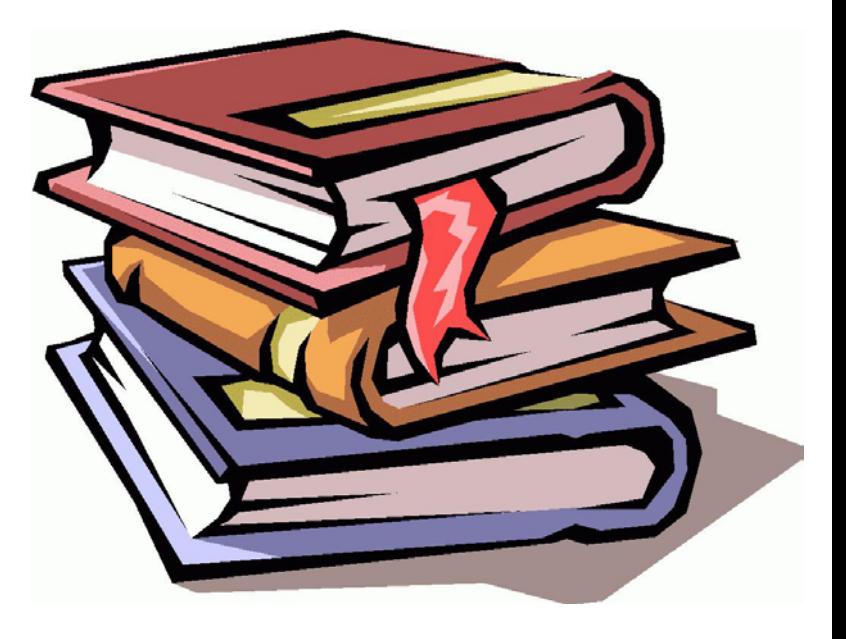

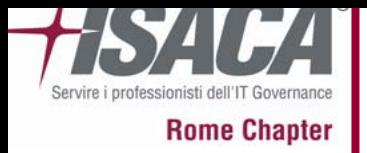

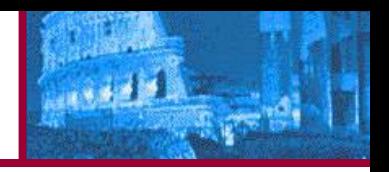

### Punti di forza

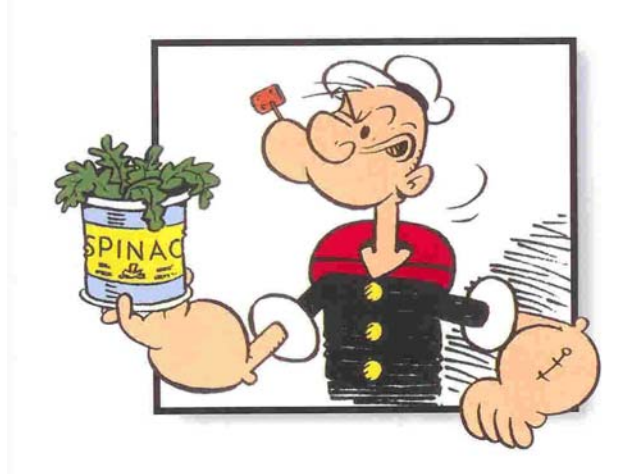

- E' possibile scaricarla gratuitamente
- Lavora su live CD o su chiavetta USB
- Continuamente aggiornata
- Tools validi e funzionanti

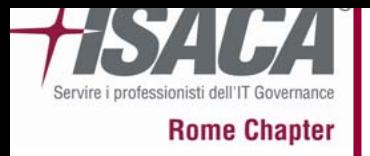

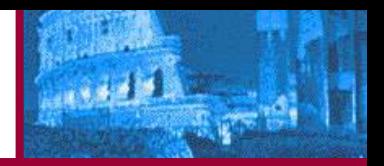

### Chi può utilizzarla?

Professionisti del settore

### Appassionati di sicurezza

Studenti

### **Ricercatori**

Footnotes: See Elsewhere

Comunità Hackers

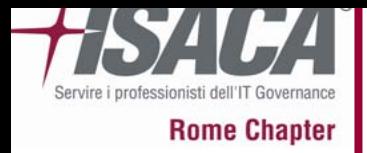

#### Dove Utilizzarla

A casa

### E' utilizzabile ovunque

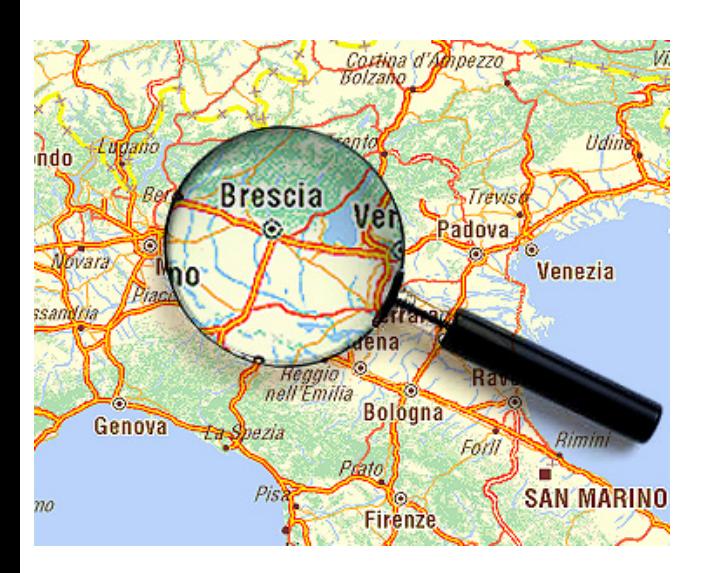

#### In azienda

All'interno di piattaforme virtuali

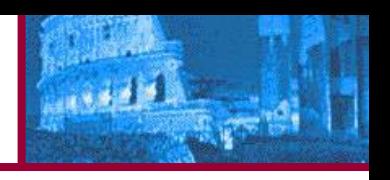

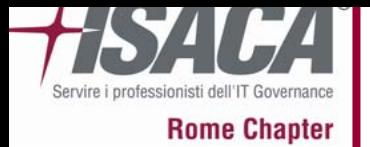

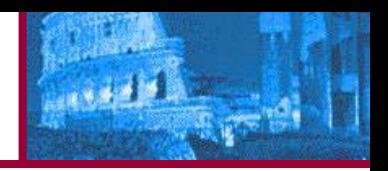

- 1. BackTrack
- 2. Virtualizzazione
- 3. L'attacco
- 4. Come difendersi
- 5. Riferimenti bibliografici e sitografici

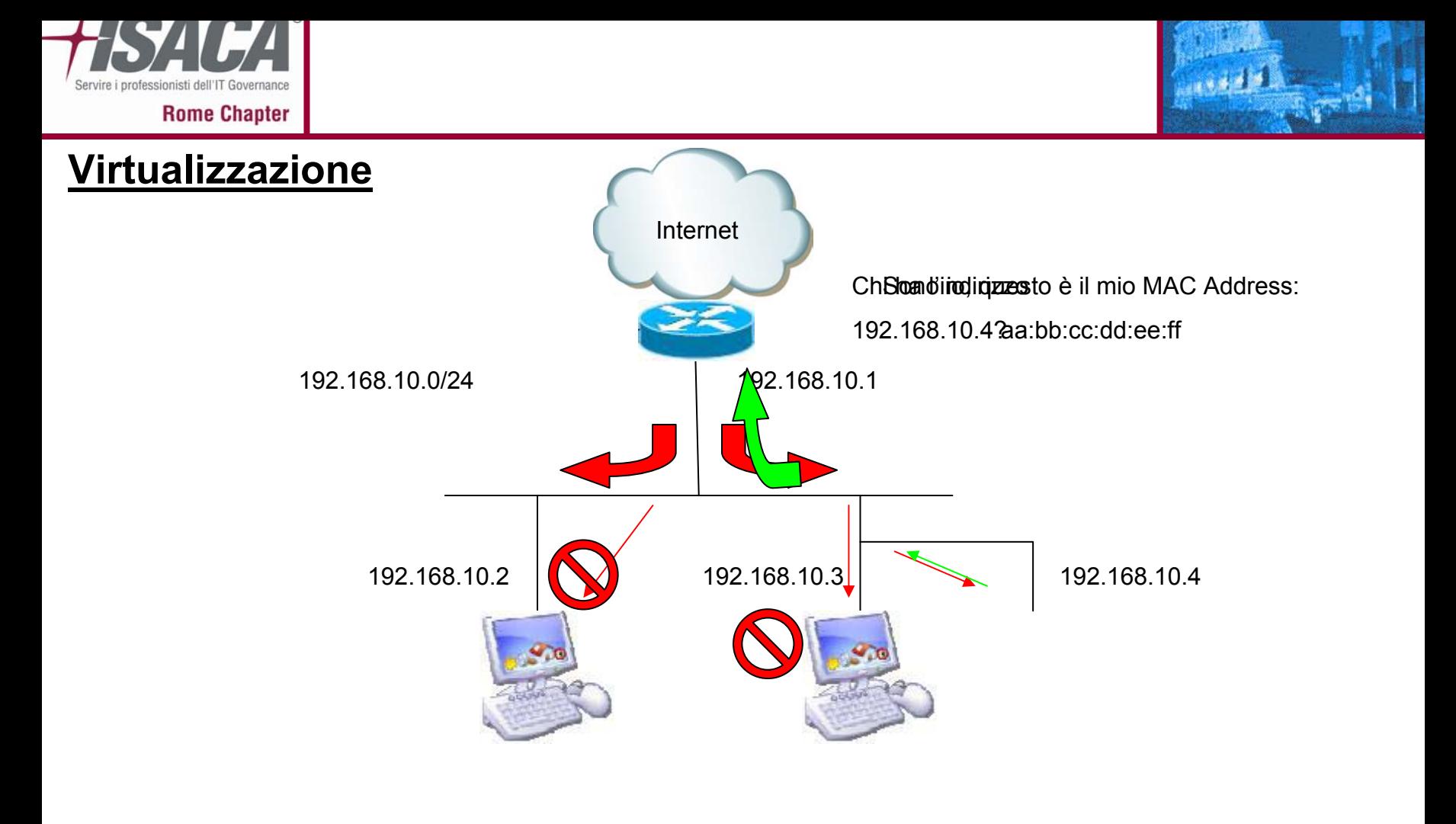

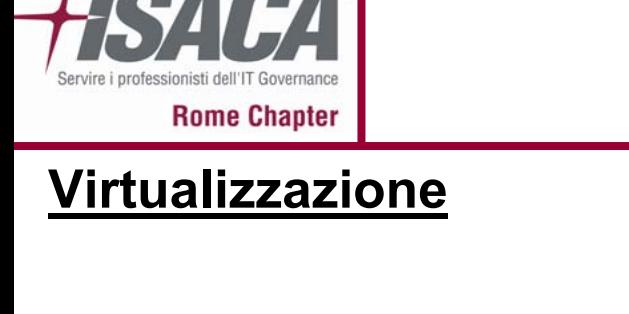

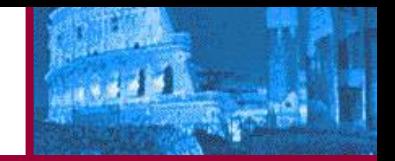

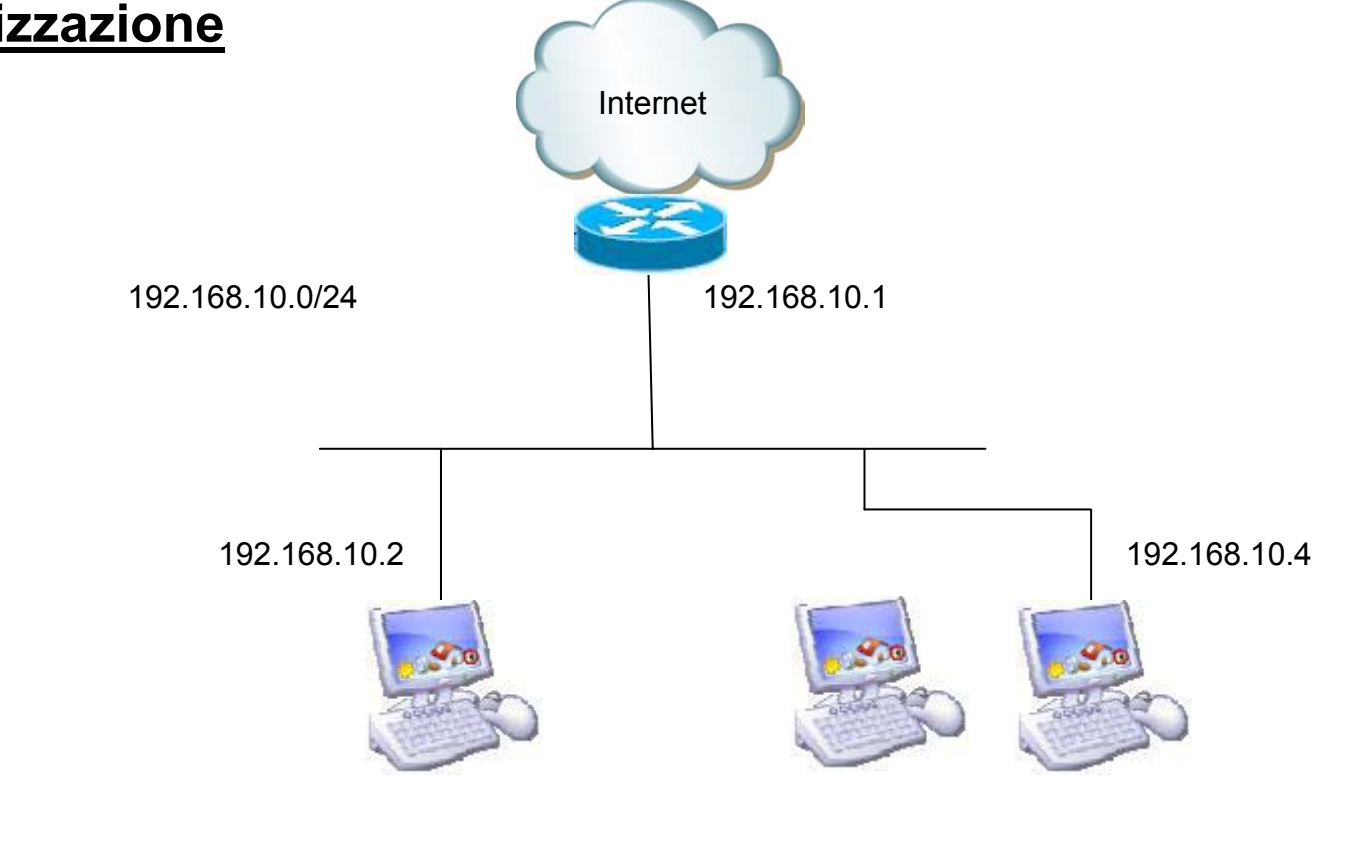

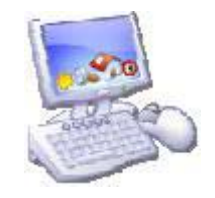

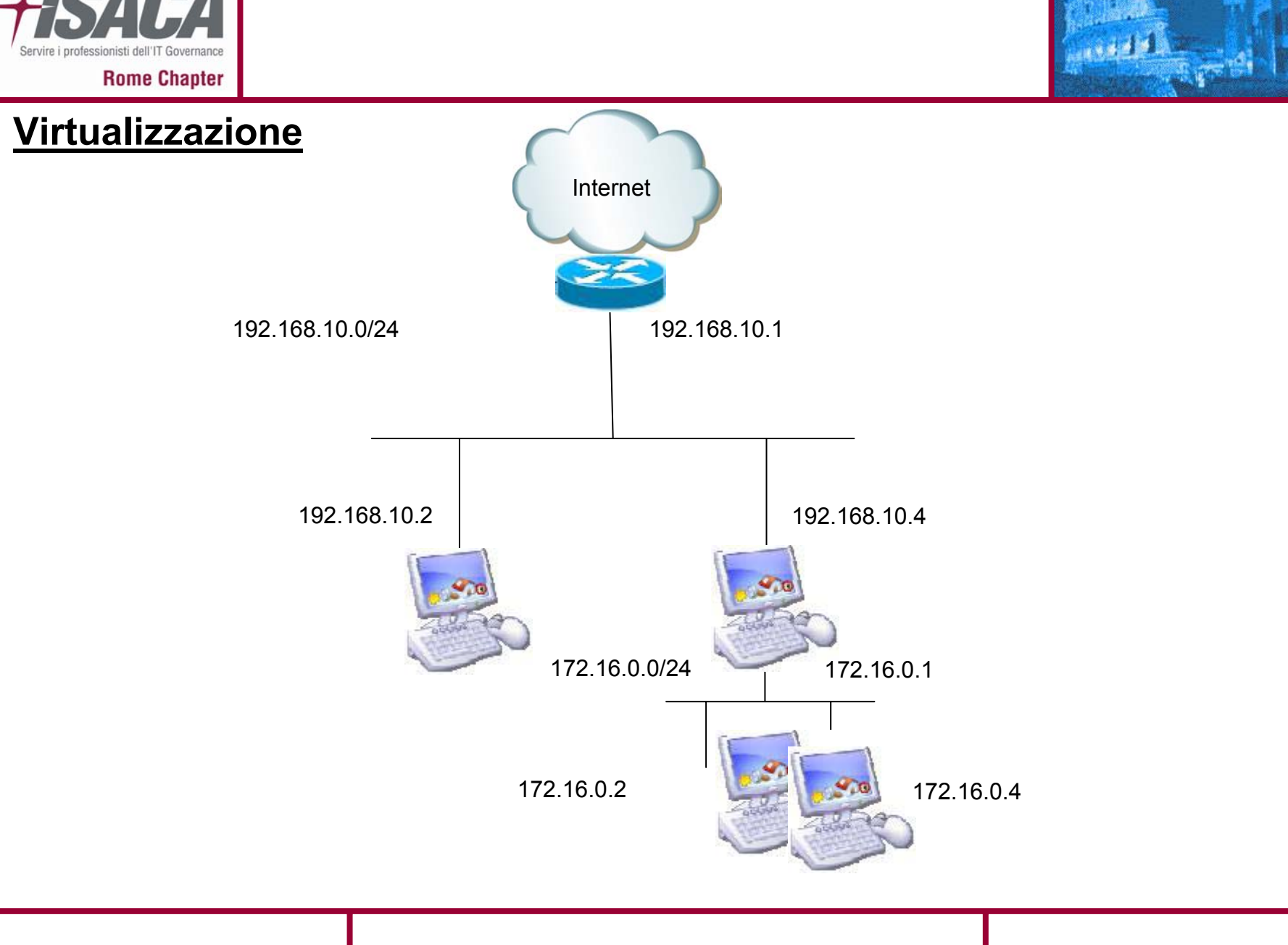

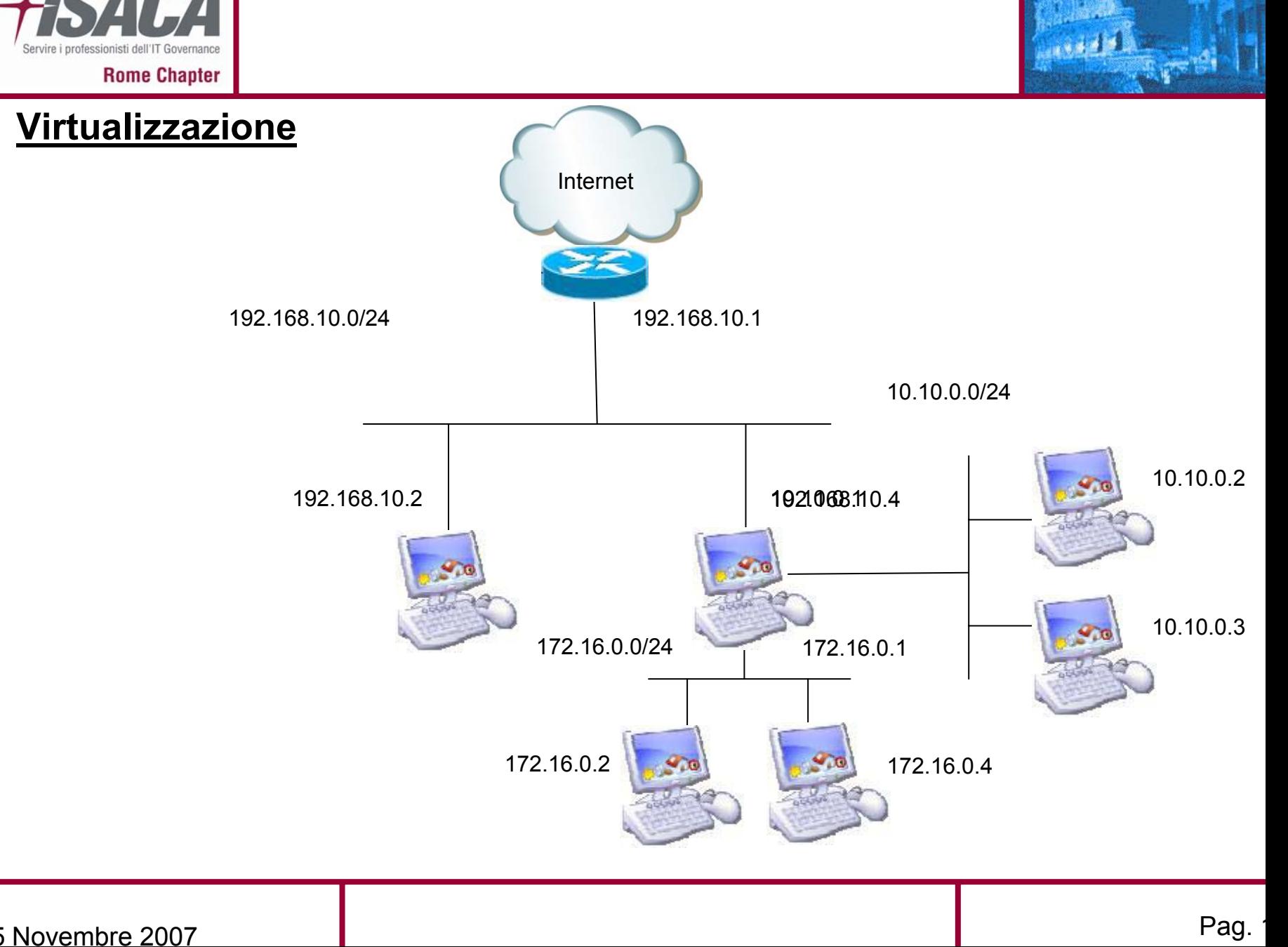

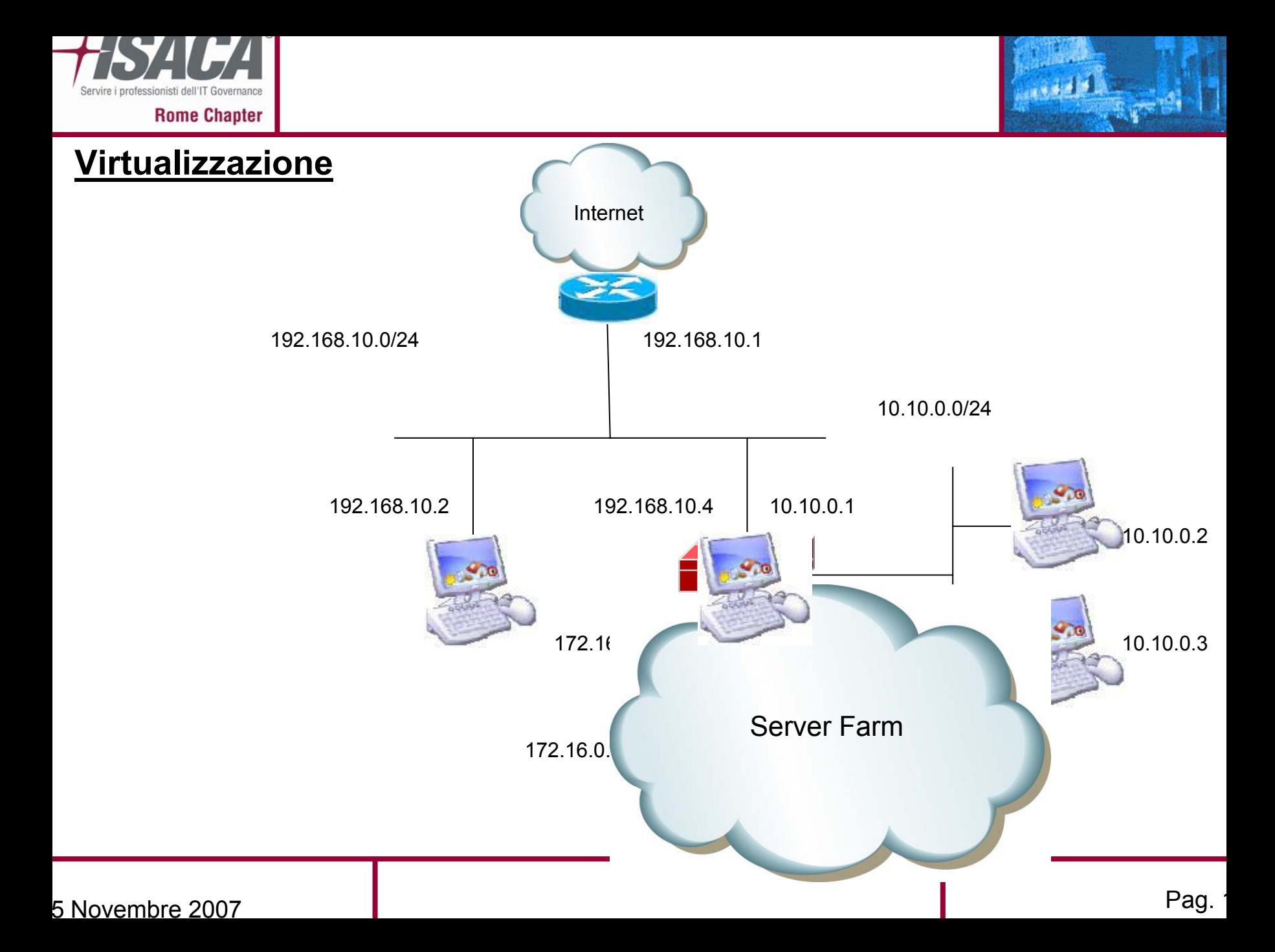

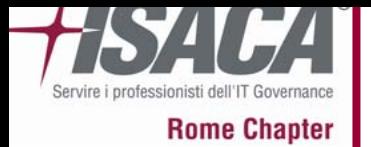

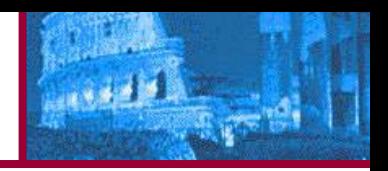

- 1. BackTrack
- 2. Virtualizzazione
- 3. L'attacco
- 4. Come difendersi
- 5. Riferimenti bibliografici e sitografici

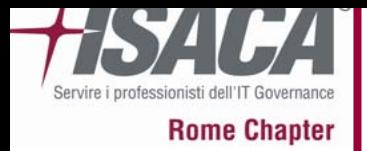

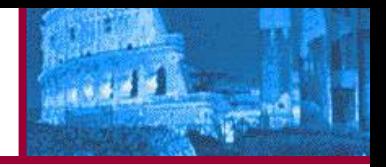

### Che cos'è un EXPLOIT?

L'exploit è un programma che consente di sfruttare falle in un sistema, le cosi dette vulnerabilità

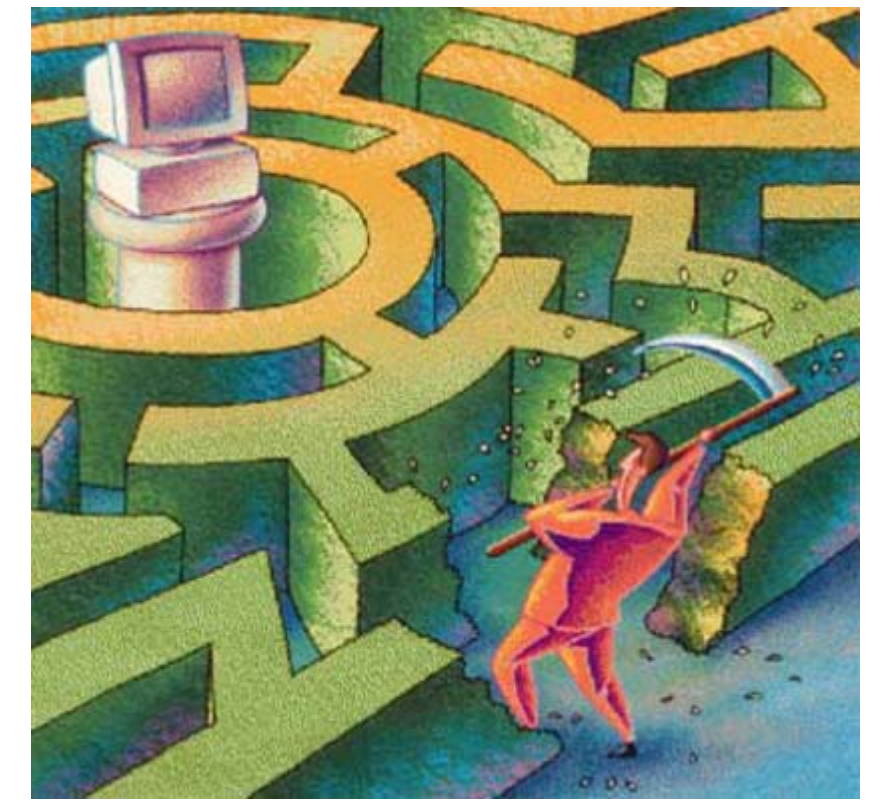

L'obbiettivo è l'esecuzione di codice dannoso che in condizioni normali non funzionerebbe

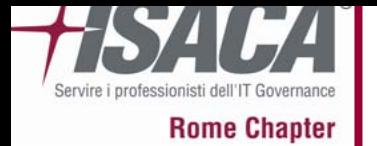

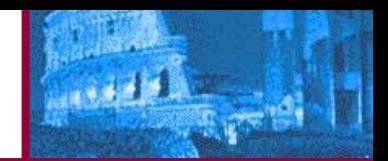

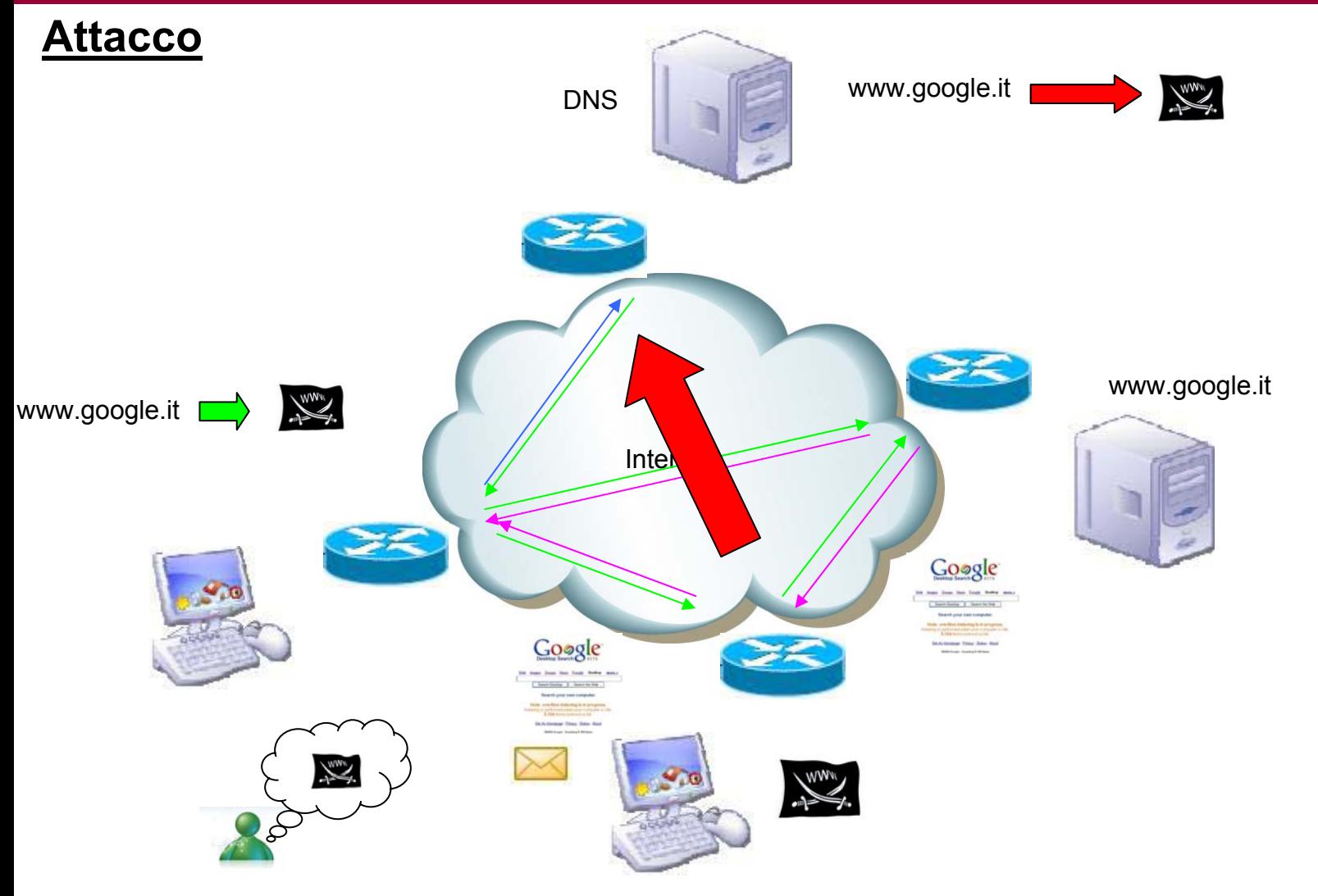

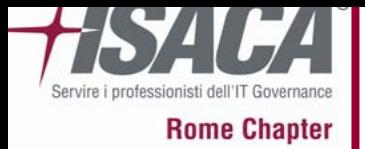

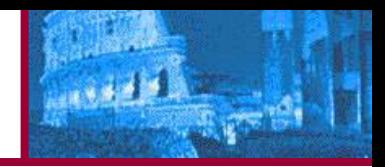

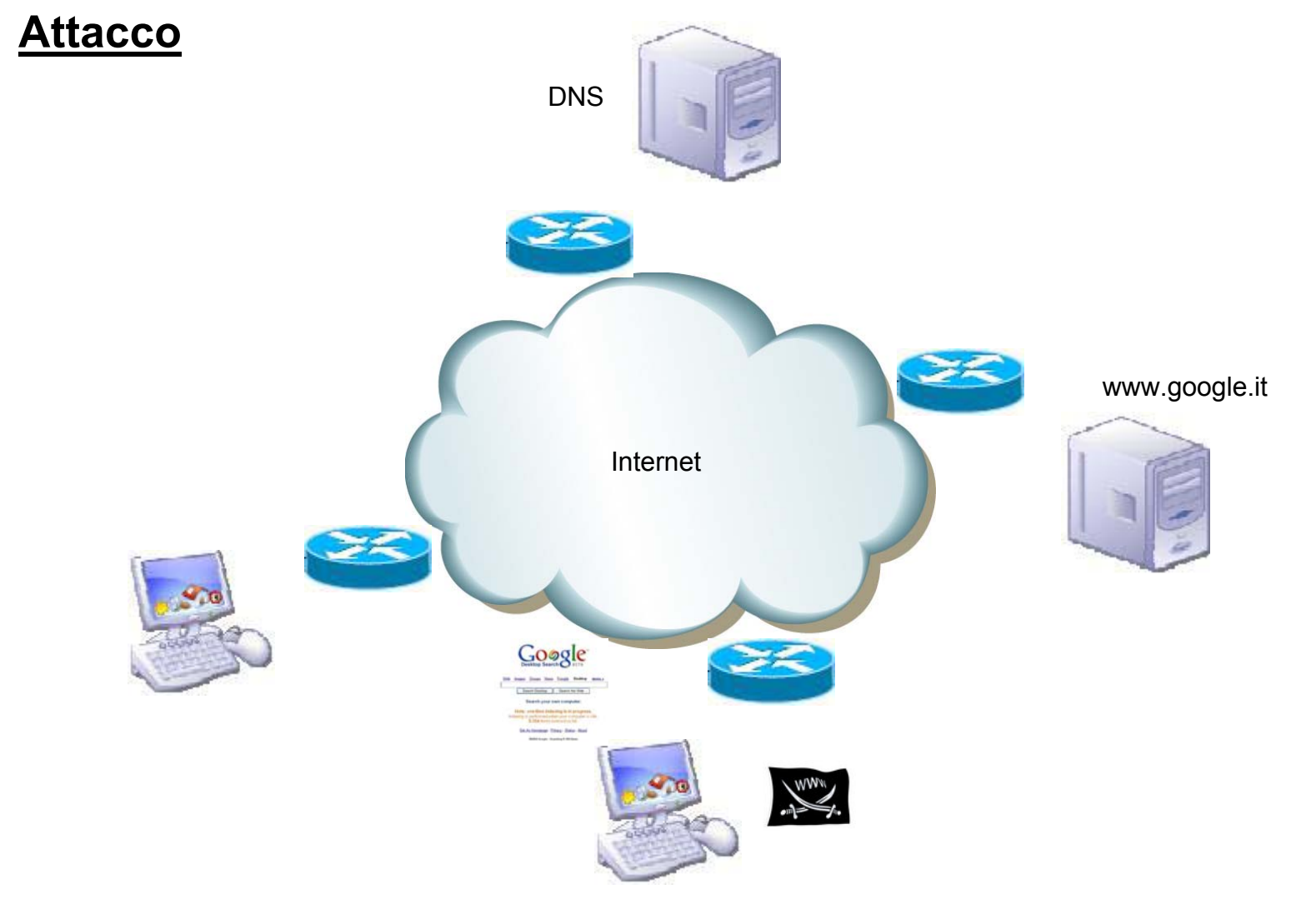

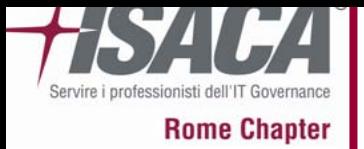

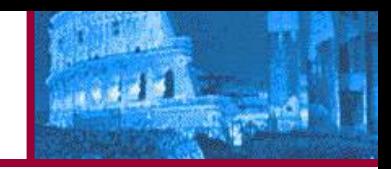

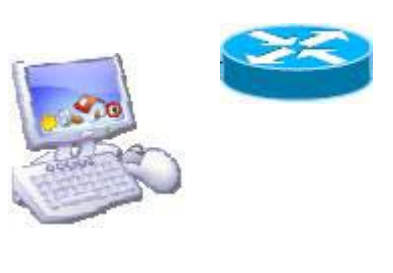

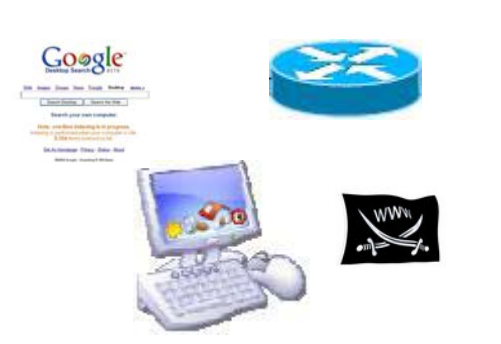

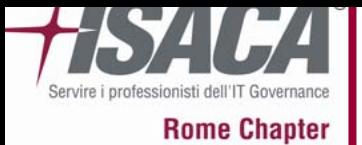

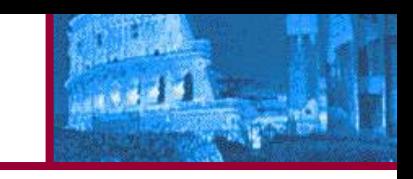

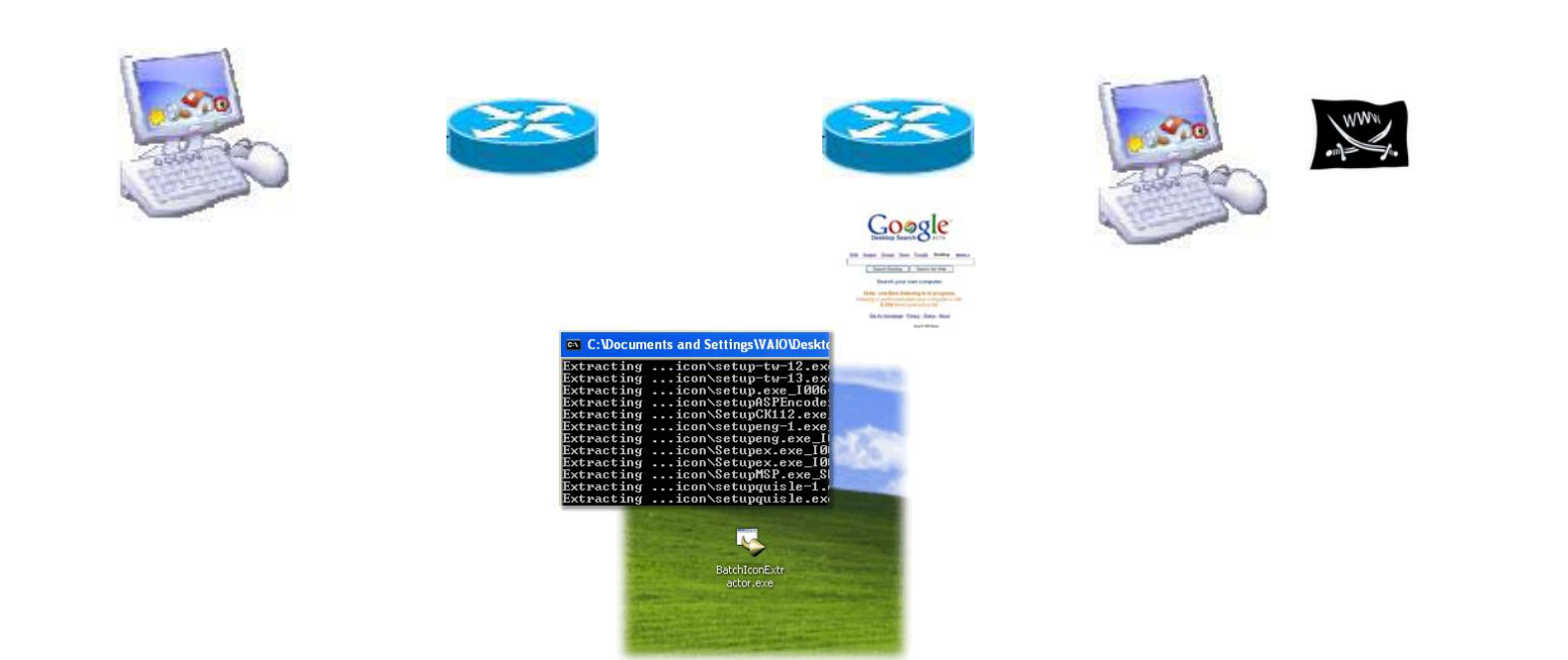

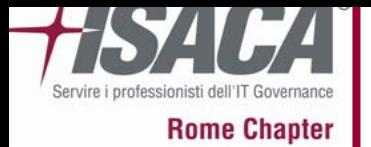

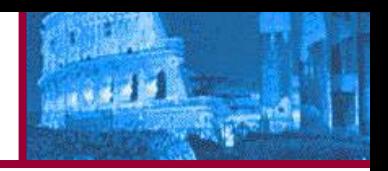

- 1. BackTrack
- 2. Virtualizzazione
- 3. L'attacco
- 4. Come difendersi
- 5. Riferimenti bibliografici e sitografici

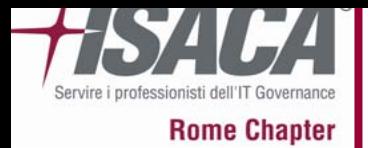

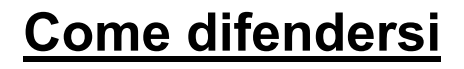

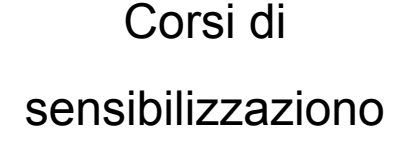

Corsi di sensibilizzaziono

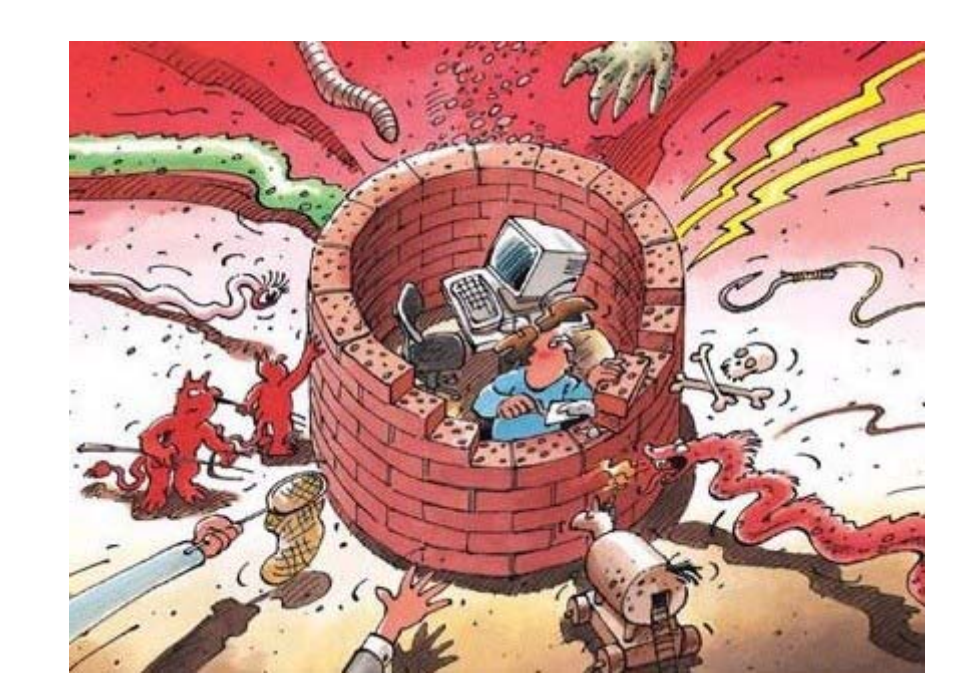

Corsi di sensibilizzaziono

Corsi di sensibilizzaziono

5 Novembre 2007

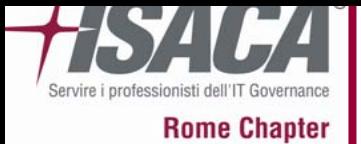

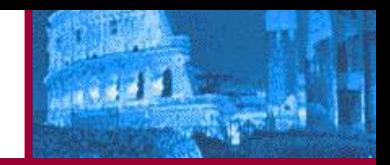

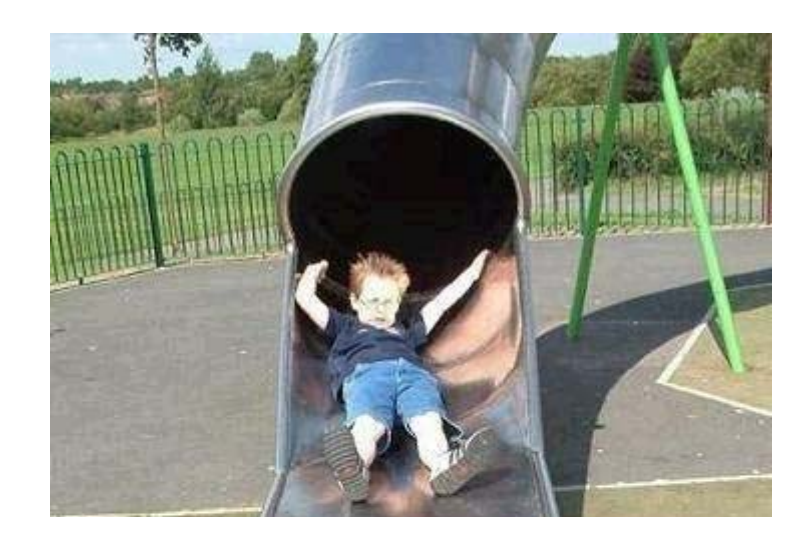

### Anche l'operazione piu semplice e trasparente potrebbe nascondere un'ipotetica minaccia

5 Novembre 2007

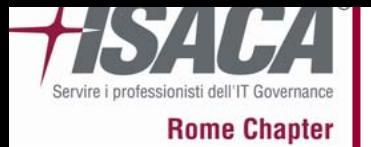

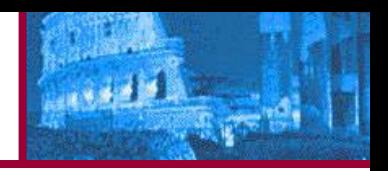

- 1. BackTrack
- 2. Virtualizzazione
- 3. L'attacco
- 4. Come difendersi

### 5. Riferimenti bibliografici e sitografici

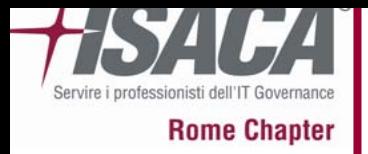

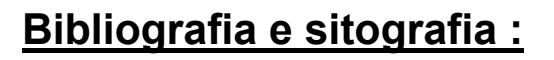

• Scrivere un Exploit con Nessus

di Stefano Maccaglia & Giuliano Goffi

Articolo publicato dalla rivista Hackin9 nel numero 7-8/2007

- www.remote-exploit.org/backtrack\_download.html
- **BackTrack**
- www.vmware.com
- Sistemi di virtualizzazione
- www.metasploit.com
- Metasploit Framework

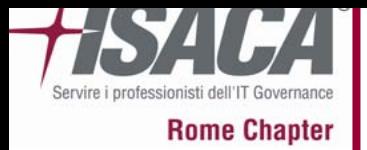

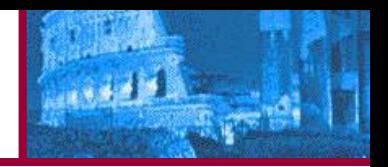

#### **Altri Riferimenti :**

# GRAZIE PERL'ATTENZIONE

Giuliano Goffi

gf.giuliano@gmail.com 3299591661

5 Novembre 2007